Dernières phases de travaux de la Place St Roch

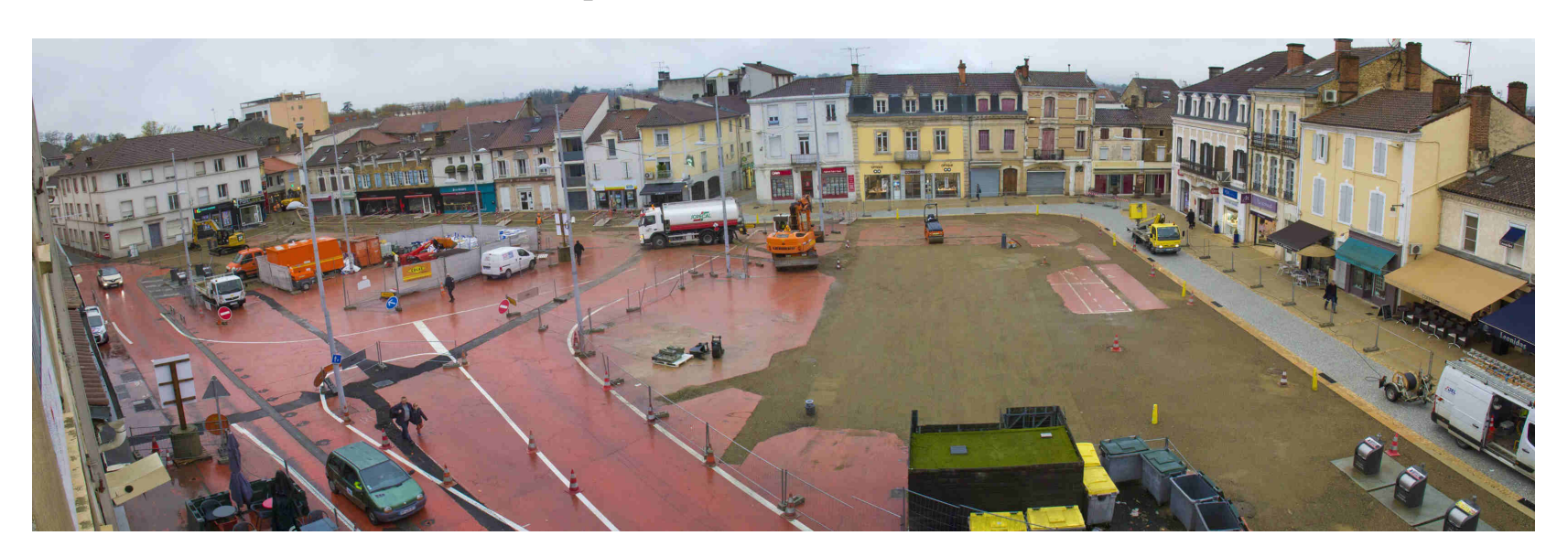

## Depuis le 9 janvier, la phase 3 du réaménagement de la place Saint Roch a débuté. Point sur le calendrier des travaux en cours, jusqu'à leur terme (phase 4).

Depuis cet automne, les travaux de réaménagement de la place Saint Roch s'effectuent en plusieurs phases afin d'éviter de perturber la circulation sur la totalité de la place.

La phase 3 se compose en deux tranches :

- du 9 janvier au 10 février : démolition des trottoirs du côté du marché St Roch, avec la mise en place des bordures et du revêtement des trottoirs béton désactivé et micro-désactivé :
- du 13 février au 03 mars : démolition de la chaussée, mise en place des bordures et du revêtement provisoire de la chaussée en grave bitume. À partir du 20 février et pour 15 jours, les nouveaux arbres (érables, chênes lièges...) seront plantés.

Les travaux se termineront avec la phase 4, du 6 mars au 23 juin 2017 avec la :

- démolition du centre de la place;
- mise en œuvre de la grave ciment et pose des dalles;
- mise en œuvre de la couche de roulement de finition sur la chaussée (enrobé) et installation du mobilier  $urbain$ ;
- signalisation verticale et horizontale.

Jusqu'au 3 mars, l'accès au parking Saint Roch devra s'effectuer depuis les rues Martinon et Claude Dépruneaux. Pour rappel, le marché hebdomadaire est maintenu pendant toute la durée des travaux.